#### **BeatHarness Crack Free Download**

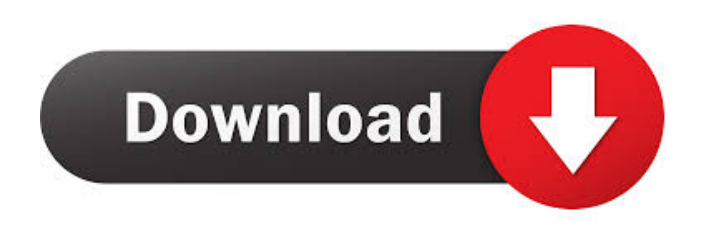

### **BeatHarness Crack**

◆ Introduction BeatHarness Free Download is an application with several audio and video auto-detection tweaks. Here are some key features of "BeatHarness": *[]* **BeatHarness is now a standalone application**, but you already knew that. <sup>[7]</sup> Live controls (i.e. a bunch of buttons and sliders for marginal control over BeatHarness) <sup>®</sup> Content Set support, making it easy to add and remove different sets of visuals <sup>®</sup> General performance and stability improvements. ◆ Features: ◆ Audio/Video Auto-Detection ◆ Live Controls ◆ Content Set Support ◆ General Performance/Stability Improvements ◆ Native Settings for iOS ◆ Native Settings for Android ◆ Built-In Demo for Live Sound ◆ Native Experimental Audio Engine ◆ Native Experimental Video Engine ◆ Native Experimental Video Effects Engine ◆ Native Experimental Video Render Engine ◆ Native Experimental Audio Player ◆ Native Experimental Audio Effects Player ◆ Native Experimental Video Effects Player ◆ Native Experimental Video Render Player ◆ Native Experimental Audio Player Engine ◆ Native Experimental Audio Effects Player Engine ◆ Native Experimental Video Effects Player Engine ◆ Native Experimental Video Render Player Engine ◆ Native Experimental Audio Player Engine ◆ Native Experimental Audio Effects Player Engine ◆ Native Experimental Video Effects Player Engine ◆ Native Experimental Video Render Player Engine ◆ Native Experimental Audio Player Engine ◆ Native Experimental Audio Effects Player Engine ◆ Native Experimental Video Effects Player Engine ◆ Native Experimental Video Render Player Engine ◆ Native Experimental Audio Player Engine ◆ Native Experimental Audio Effects Player Engine ◆ Native Experimental Video Effects Player Engine ◆ Native Experimental Video Render Player Engine ◆ Native Experimental Audio Player Engine ◆ Native Experimental Audio Effects Player Engine ◆ Native Experimental Video Effects Player Engine ◆ Native Experimental Video Render Player Engine ◆ Native Experimental Audio Player Engine ◆ Native Experimental Audio Effects Player Engine ◆ Native Experimental Video Effects Player Engine ◆ Native Experimental Video Render Player Engine ◆ Native Experimental Audio Player Engine ◆ Native Experimental Audio Effects Player Engine ◆ Native Experimental Video Effects Player Engine ◆ Native Experimental Video Render Player Engine ◆ Native Experimental Audio Player Engine ◆ Native Experimental Audio Effects Player Engine ◆ Native Experimental Video Effects Player Engine ◆ Native Experimental Video Render Player Engine ◆ Native Experimental

### **BeatHarness Crack+**

BT Watcher Pro is a powerful, easy to use, music video editor. It's the best tool in the industry to edit music videos to YouTube or desktop sharing. You can easily cut and paste your video fragments from one place to another. You can move your fragments, add transitions, create slideshows and edit all the same

with great effects and music. You can record and save your video, either for later playback or as a movie file. With the built-in video encoder you can transform your video to MP4, AVI, MPEG, WMV, 3GP, and 3G2 formats. What's New in BT Watcher Pro 10.2: • Support for multiple audio tracks. • Support for new video formats (MP4, AVI, MPG, 3GP, 3G2). • Faster work with more frames per second. • Clip separation. • New visual effects: blur, edit, slomo. • Better graphics quality. • Bug fixes. BT Watcher Pro 10.2 works with macOS 10.9 or newer. If you have any questions or suggestions, please send us feedback using the 'Contact' tab on the web site. BT Watcher Pro for Mac Download BT Watcher Pro - \$2.99. Download links (one time): Mac App Store Direct Download Automatically Open the Last Video you were Watching! If you are a fan of movies and like to be notified when you watch a particular movie online, you know how annoying it is when the program you are watching a movie with automatically closes. Do not worry - with this software you can make it happen! Software Description: Simple and easy to use application that allows you to automatically open the last video you were watching! What does it do? When you play a video online or save it to your disk, you can now use this small application to automatically open the last video you watched. That's all! You can even specify a folder or even a hard drive to be used to open the last video you were watching. You can now decide yourself which folder to save the last video you were watching. You can create a shortcut for this application. Features: Free to use Open the last video you were watching Choose a folder to save the video to Set a shortcut for this application Support for both Safari and Chrome browsers Keywords: open last 1d6a3396d6

# **BeatHarness Crack+ Torrent (Activation Code)**

BeatHarness (Harmonic Beats Generator) allows the user to have control over the beat's "dance" by providing sliders and buttons for marginal controls (time-stretch and speed). It also allows for the inclusion of "content sets" that can be added and removed with simple Drag and Drop. The interface is designed to be clean, easy to use and easy to navigate. Usability: - Beat Harness can be fully operated in the basic way (pressing the Play button to start generating) or by use of a mouse to assign any number of buttons on the toolbar - The button "editor" can be configured to activate the buttons corresponding to the currently selected tracks - The buttons and sliders can be controlled from the menu by the +/- keys or by the buttons in the toolbar - Sliders and buttons can be activated by the left-click or the right-click to assign a more accurate and precise effect - The "stretch", "sustain" and "speed" controls allow the user to modulate the audio while keeping a constant beat rate. - Sliders can be applied to the time-stretch and speed parameters. Sliders are normally applied to the "time" parameter (Time-stretch and speed) while the Slider position is set as a percentage. The current position of the slider is visible on the screen and represented by a green dot. - Sliders are indicated by the following indicators (when activated): green (1-90%), blue (91-100%), red (100%) - The "speed" slider, when activated, allows the user to modulate the speed (seconds) of the generated beat. - Sliders are indicated by the following indicators (when activated): green (0.1-10%), red (11-100%) - The Slider handles when activated are also indicated with green or red indicators as follows: - Green: the time the slider can range between (in seconds) - Red: the time the slider can range between (in seconds) - When the user activates a button, a "New Content Set" will be automatically created (if not already present) - Once a content set is created, the default Set will be activated, so that only the buttons and sliders present in the new set will be displayed - To delete a set, simply drag and drop it to the trash can. - To move a set, drag and drop it to the target

### **What's New in the BeatHarness?**

# **System Requirements:**

Windows XP/Vista/7 CPU: 2.0 GHz or greater processor Memory: 512 MB RAM or greater Regards, The Chipotle Team Ticket Email Updates Dear Players,We've made a few adjustments to the Ticket system, and as a result, will be pulling all Ticket purchased from July 9th, 2014 through July 10th, 2014. While it may look like the system is down for maintenance, you will still be able to access your Ticket using your login name and password. As

<http://vitinhlevan.com/?p=1342> <http://cscases.com/?p=2813> <http://www.hva-concept.com/headlines-for-jedit-crack-with-license-code-free/> <https://npcfmc.com/fast-font-set-crack-download-3264bit-latest-2022/> <https://cambodiaonlinemarket.com/?p=2715> <https://coachdeemprendedores.com/wp-content/uploads/2022/06/panche.pdf> <https://www.apnarajya.com/gooer-rdp-service-crack-free-2022/> [https://iippltd.com/wp-content/uploads/2022/06/AlaxInfo\\_DHCP\\_Server.pdf](https://iippltd.com/wp-content/uploads/2022/06/AlaxInfo_DHCP_Server.pdf) <http://imbnews.com/wp-content/uploads/2022/06/fardel.pdf> <https://rnxtv.com/archives/10530> <https://warshah.org/ulib-x64/> [https://itsmesolomon.com/wp-content/uploads/2022/06/Veeam\\_Task\\_Manager\\_for\\_HyperV.pdf](https://itsmesolomon.com/wp-content/uploads/2022/06/Veeam_Task_Manager_for_HyperV.pdf) <http://rsmerchantservices.com/?p=3375> <http://studiolegalefiorucci.it/?p=1268> <https://dawlish.me.uk/advert/mestopwatch-free-download/> <https://ursgift.com/oakdoc-pdf-to-tiff-converter-sdk-unlimited-license-crack-pc-windows-2022/> <http://mir-ok.ru/wp-content/uploads/2022/06/hamirosa.pdf> <https://freestyleamerica.com/wp-content/uploads/2022/06/Ecto.pdf> <https://theknotwork.com/webcam-pump-activation-code-with-keygen-pc-windows/> <https://setewindowblinds.com/almyta-control-system-download-march-2022/>